**Name:**

**Enrolment No:**

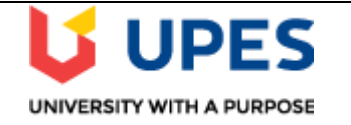

## **UNIVERSITY OF PETROLEUM AND ENERGY STUDIES End Term Examination, May 2021**

**Course:** Mobile Technology - Banking & Insurance Semester: VI **Program:** B.Tech. CSE-BFSI Time 03 hrs. **Course Code: CSBI3011** Max. Marks:100

**Instructions: Attempt all the questions.**

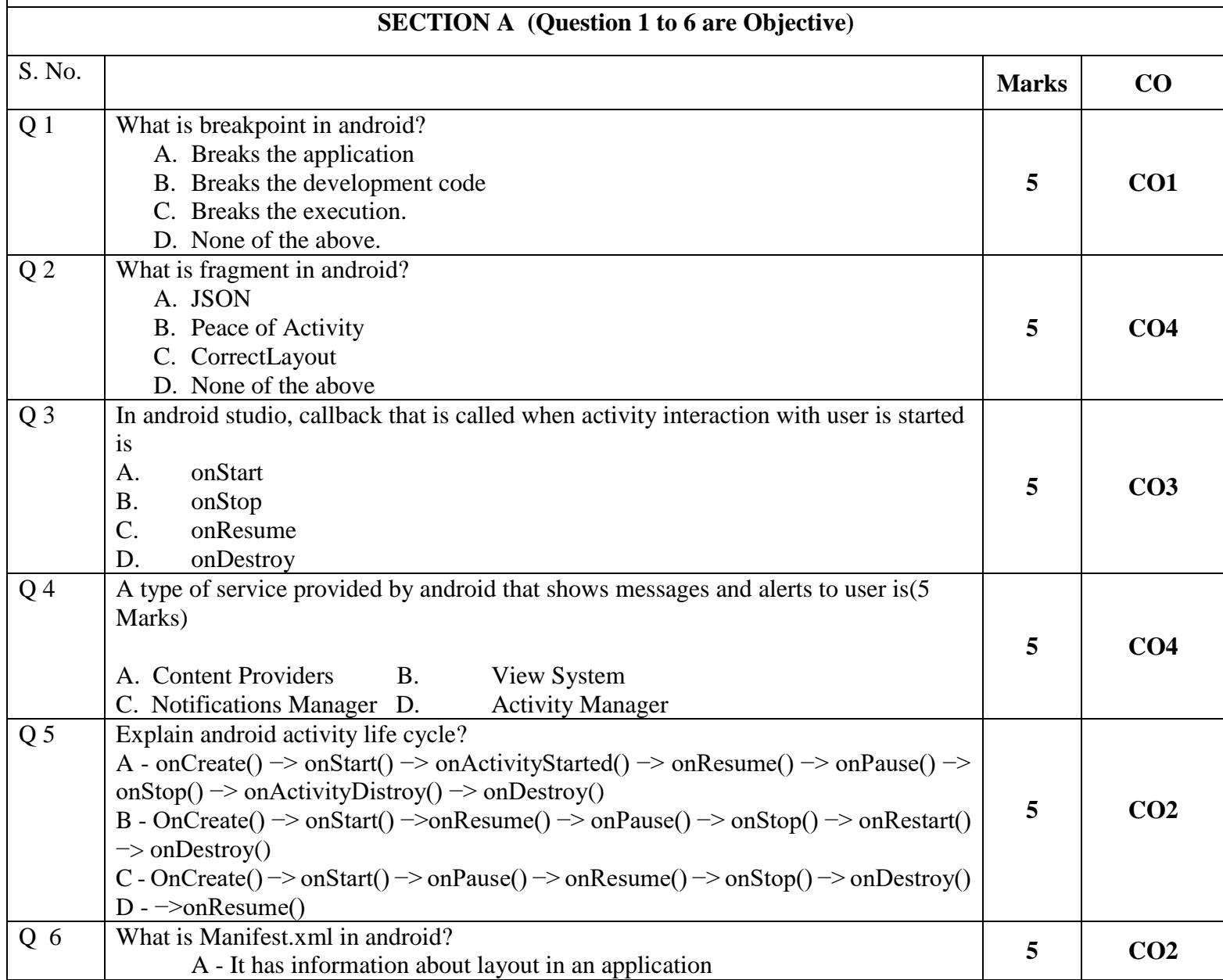

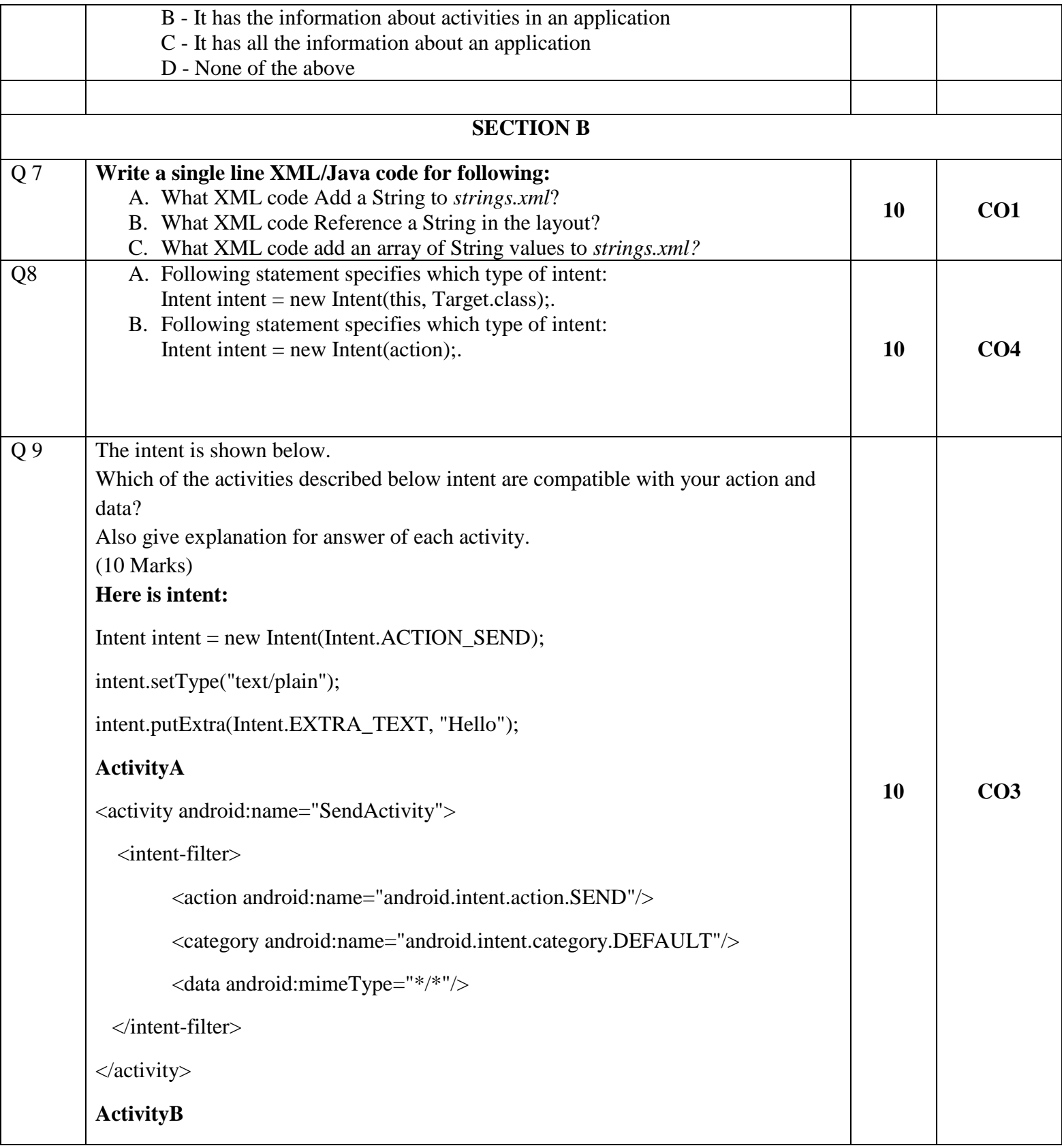

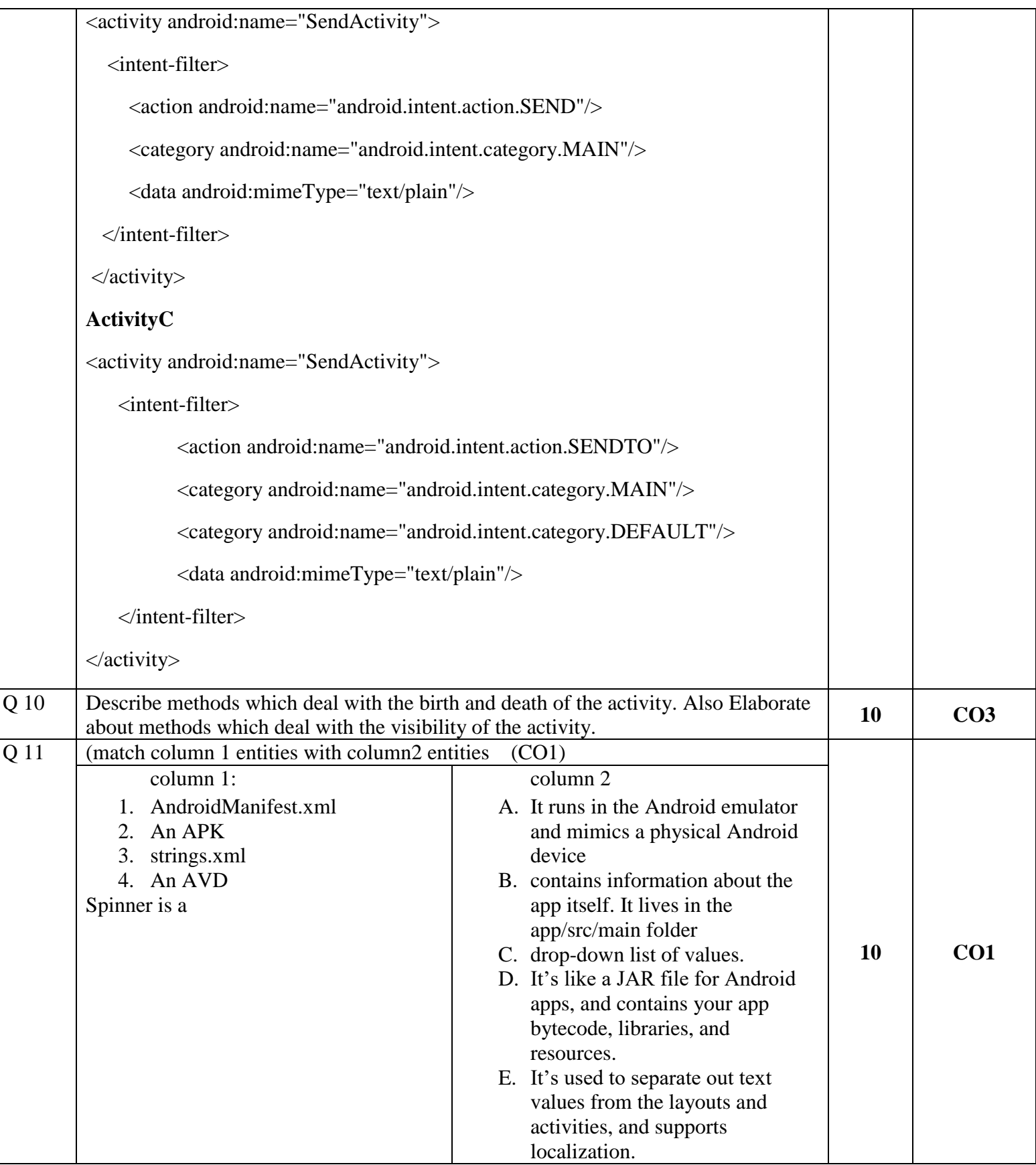

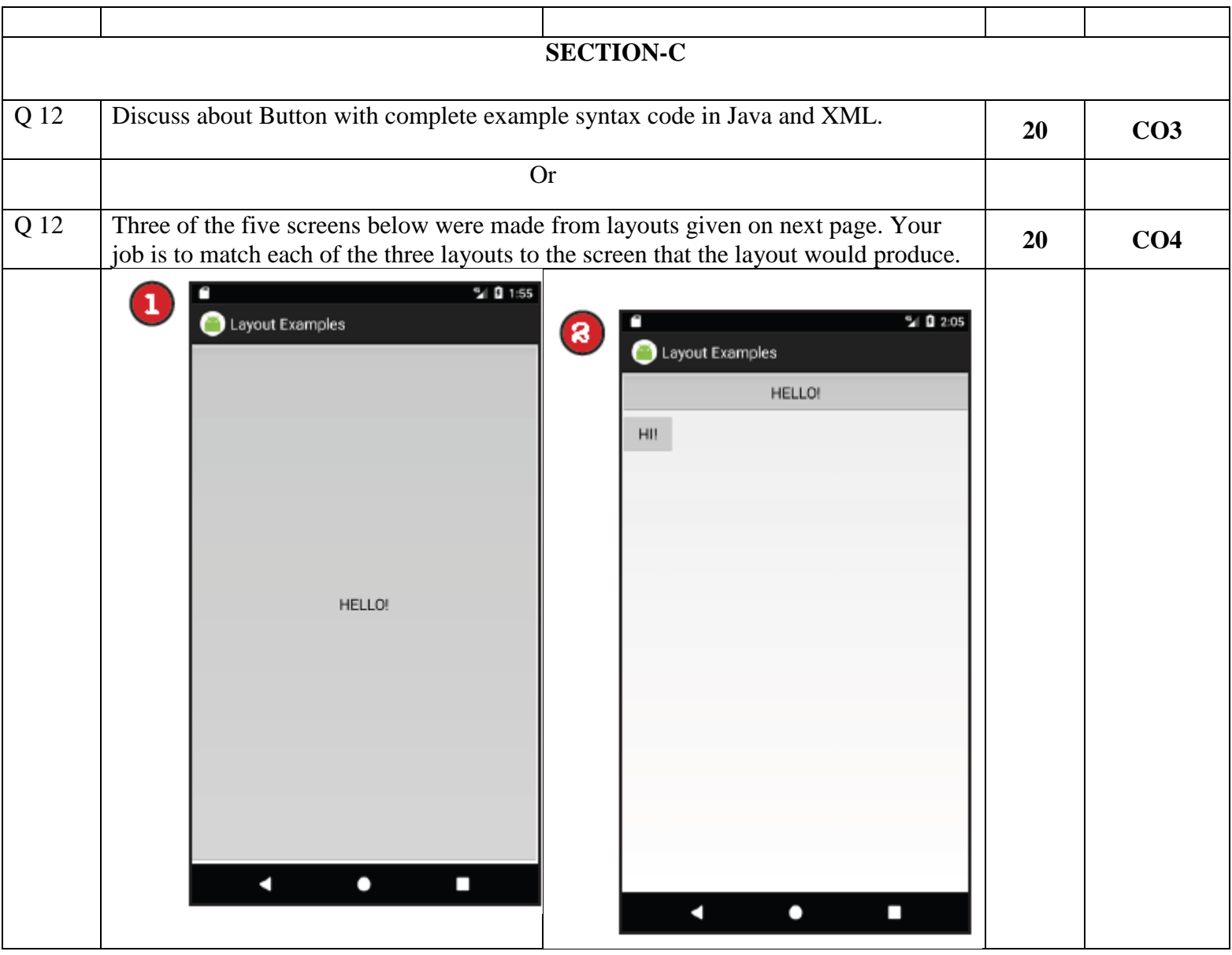

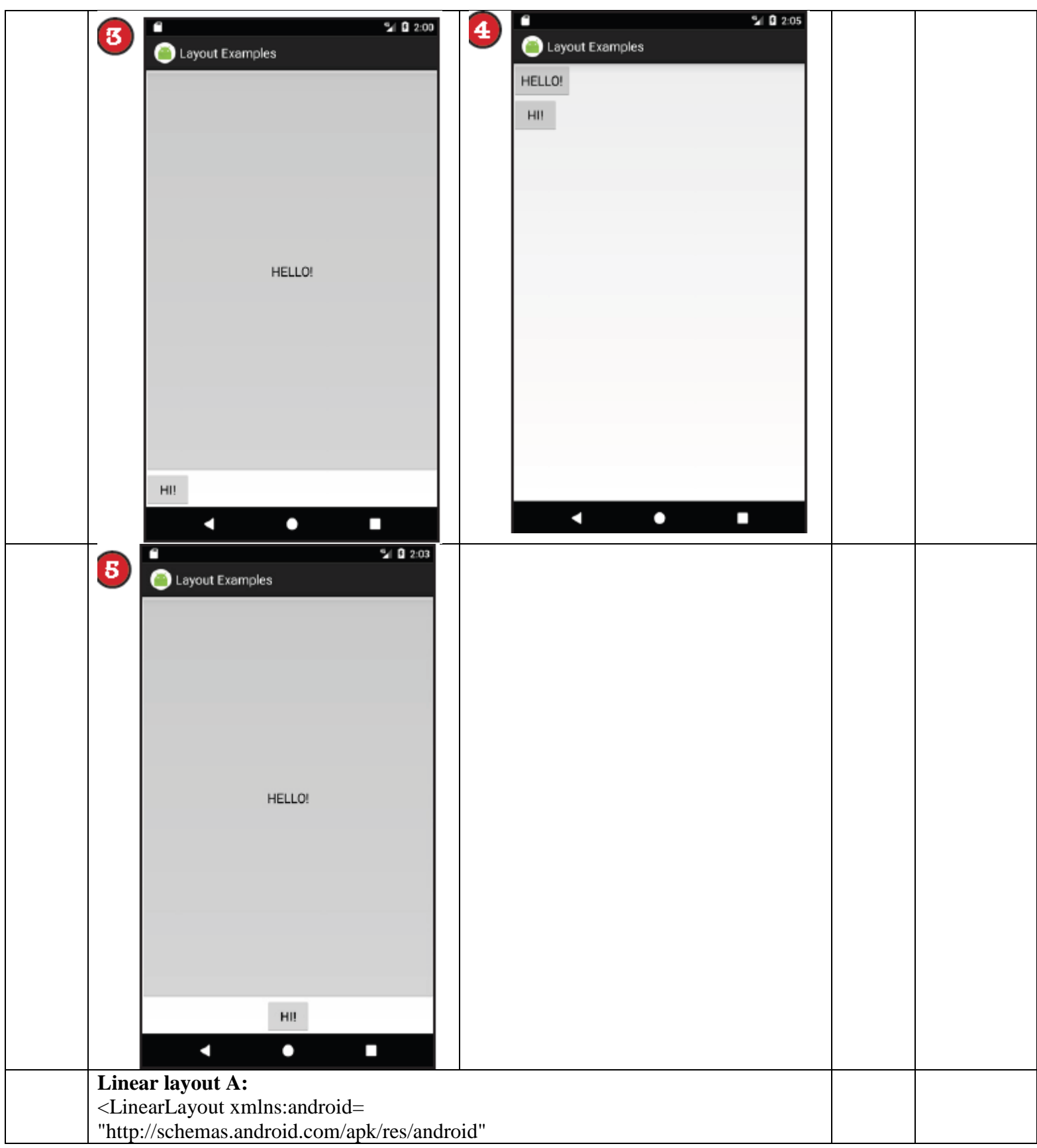

xmlns:tools="http://schemas.android.com/tools" android:layout\_width="match\_parent" android: layout height="match parent" android:orientation="vertical" tools:context="com.hfad.views.MainActivity" > <Button android:layout\_width="match\_parent" android: layout height="match parent" android:text="HELLO!" /> </LinearLayout> **Linear layout B:** <LinearLayout xmlns:android= "http://schemas.android.com/apk/res/android" xmlns:tools="http://schemas.android.com/tools" android:layout\_width="match\_parent" android: layout height="match\_parent" android:orientation="vertical" tools:context="com.hfad.views.MainActivity" > <Button android:layout\_width="match\_parent" android:layout\_height="0dp" android:layout\_weight="1" android:text="HELLO!" /> <Button android:layout\_width="wrap\_content" android: layout height="wrap\_content" android:text="HI!" /> </LinearLayout> **Linear layout C:** <LinearLayout xmlns:android= "http://schemas.android.com/apk/res/android" xmlns:tools="http://schemas.android.com/tools" android:layout\_width="match\_parent" android: layout height="match parent" android:orientation="vertical" tools:context="com.hfad.views.MainActivity" > <Button

android:layout\_width="wrap\_content" android: layout height="wrap\_content" android:text="HELLO!" /> <Button android:layout\_width="wrap\_content" android:layout\_height="wrap\_content" android:text="HI!" />

```
</LinearLayout>
```